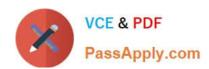

# 1Z0-1082-22<sup>Q&As</sup>

Oracle Profitability and Cost Management 2022 Implementation Professional

### Pass Oracle 1Z0-1082-22 Exam with 100% Guarantee

Free Download Real Questions & Answers PDF and VCE file from:

https://www.passapply.com/1z0-1082-22.html

100% Passing Guarantee 100% Money Back Assurance

Following Questions and Answers are all new published by Oracle
Official Exam Center

- Instant Download After Purchase
- 100% Money Back Guarantee
- 365 Days Free Update
- 800,000+ Satisfied Customers

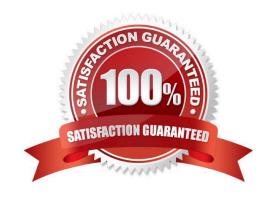

### https://www.passapply.com/1z0-1082-22.html

2024 Latest passapply 1Z0-1082-22 PDF and VCE dumps Download

#### **QUESTION 1**

Which system report verifies that all required source and driver data is included for allocation and custom calculation rules?

- A. RuleData Validation Report
- B. Rule Documentation Report
- C. Model Validation Report
- D. Rule Execution Statistics Report

Correct Answer: A

#### **QUESTION 2**

Which statement Is FALSE about data grants?

- A. They can be assigned to groups or individual users.
- B. They can be assigned to Service Administrators or Power Users.
- C. They are used to control what dimensions and members can be accessed by the assigned users.
- D. They generate security filters in Essbase when the database is deployed.

Correct Answer: C

#### **QUESTION 3**

Which type of application Is created In Profitability and Cost Management?

- A. Management Ledger
- B. Financial
- C. Standard
- D. Cost
- E. Detailed

Correct Answer: C

#### **QUESTION 4**

Which dimension Is required for a Profit Curve chart In the application?

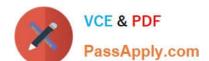

## https://www.passapply.com/1z0-1082-22.html

- 2024 Latest passapply 1Z0-1082-22 PDF and VCE dumps Download
- A. Point of View Dimensions
- B. Department Dimension
- C. Profit Dimension
- D. Profit Attribute Dimension

Correct Answer: C

#### **QUESTION 5**

You are creating a rule set for allocation rules. On the description tab, you select Use Global Context. Which two statements are true?

- A. You can override the global context dimension selections at the rule set level.
- B. When you select Use Rule Set Context for a rule In this rule set, the dimension-member combinations defined In the Global Context section are also applied.
- C. At the rule level, the Rule Context tab is where you can edit any default contexts applied to the rule.
- D. On the Context tab for the rule set, you define default members for use In all rules added to the rule set.

Correct Answer: BC

<u>Latest 1Z0-1082-22 Dumps</u> <u>1Z0-1082-22 PDF Dumps</u> <u>1Z0-1082-22 Study Guide</u>